# **Детская Вежливость**

Какой ребенок придется вам больше по душе? Тот, который, придя на детскую площадку, со всеми поздоровался, дружелюбно поиграл с другими детьми, разрешил вашему сыну или дочке поиграть своей машинкой, покатал малыша на каруселях, помог девочке найти её котенка, а на прощание всем сказал "до свидания", или тот, кто, едва появившись на площадке, с громкими криками пробежался по ряду куличиков, отнял у карапуза ведро, обкидал вашего ребенка с головы до ног песком, а на прощание закинул ваш мяч в лужу? Вы наверняка скажете, что первый ребенок - воспитан, вежлив, знает и соблюдает правила приличия.

Совершенно естественно, что отношение окружающих к такому ребенку всегда будет позитивным, ведь и детям, и взрослым - комфортно находиться с ним рядом.

Итак, вежливость - очень важная нравственная и поведенческая черта личности. Под истинной вежливостью понимают доброжелательное отношение человека к окружающим, умение уважительно и тактично общаться с людьми, готовность найти компромисс и выслушать противоположную точку зрения.

Вежливое и культурное поведение ребенка помогает ему устанавливать контакты с другими детьми и взрослыми, общаться с ними и дружить.

Но вежливость не появляется сама собой, поэтому с самого раннего возраста надо начинать прививать своему ребенку хорошие манеры. И очень важно, чтобы вежливость ребенка была искренней, а не заученно-«попугайской».

Воспитывая малыша, нужно не только вырабатывать у него привычку говорить добрые, вежливые слова и следовать правилам этикета, но и формировать внутренний мир. Закладывать такие морально-нравственные качества, как: совесть, благородство, бескорыстность, порядочность.

#### Вежливая семья

Семья для ребенка - это маленькая модель мира. Именно родителями воспитывается стремление быть хорошим. В первую очередь, конечно, на своём личном примере. Если родители воспитанны, доброжелательны к малышу, показывают ему свою любовь, уделяют много внимания, проявляют сочувствие, дают поддержку, относятся с уважением - то, скорее всего, ребенок переймет их стиль общения и перенесет его на других.

Если кроха постоянно слышит в свой адрес «с добрым утром», «как твоё настроение?», «пожалуйста", "спасибо!», «извини, я случайно», «приятного аппетита», то эти «волшебные» слова очень скоро появятся и в его речи и со временем прочно закрепятся в лексиконе ребенка, а вежливость станет неотъемлемой чертой его личности.

### Вежливые слова и поступки

Даже двухлетнему ребенку более-менее понятно, как и когда нужно здороваться, прощаться, извиняться, благодарить, вежливо просить, но это вовсе не значит, что он вовсю будет пользоваться магической силой этих слов. До истинной, осознанной вежливости еще далеко. Чтобы ребенок испытывал потребность в том, чтобы вежливо говорить и поступать, нужно формировать представления о нравственных нормах поведения и помогать накапливать соответсвующий практический опыт.

В 2-3 года дети начинают искать пути взаимодействия, «очерчивать» рамки дозволенного. Так что не удивляйтесь, если ваш малыш вчера так хорошо говорящий «спасибо» и «пожалуйста», сегодня как будто «набрал в рот воды». Помогайте ребенку понять, в каких ситуациях он поступает вежливо, а в каких некрасиво, и вовремя хвалите и подчеркивайте проявления его культурного поведения.

С вашей помощью, на основе своих собственных опытов, к четырем годам малыш уже усвоит основные нормы поведения. Но чтобы увериться в своей позиции, ему будет необходим новый этап - «ябедничества». Малыш начнет сравнивать поведение и подмечать огрехи других детей: «Он толкается!», «Он не сказал «спасибо!»», «Он ломает чужую машинку!».

И тут задача взрослого подтвердить или опровергнуть правильность замечания ребенка. Благодаря чему ребенок еще больше укрепится в понимании - что хорошо, а что плохо.

Ближе к 6 годам подобные «доносы» за ненадобностью уходят: в сознании малыша уже укрепились нормы правильного, вежливого поведения. Теперь на первом плане появляется желание произвести хорошее печатление, понравиться другим, показать себя с лучшей стороны.

#### Уроки вежливости

Ребенок может стать вежливым, подражая взрослым или из каких-то внутренних неосознанных побуждений. Но, в таком случае, проявления его вежливости будут носить скорее интуитивный характер. Поступая тем или иным образом, ребенок чаще всего будет сомневаться, правильно ли он делает, что может сказаться на его самооценке. Поэтому, очень важно знакомить детей с правилами этикета и научить соблюдать эти правила в повседневной жизни. Собираясь, например, в поликлинику, напомните ребенку, почему и как надо там себя вести.

Знакомить детей с правилами поведения можно в играхинсценировках, сюжетно-ролевых играх, настольных играх, беседах по сюжетным картинкам с обсуждением проблемных ситуаций, этических беседах, при прочтении художественных произведений (например, шуточные стихи Г.Остера).

# «Приятного аппетита» или о культуре поведения за столом во время еды

- Проследите, чтобы стол, за который садится кроха, выглядел эстетично: был накрыт нарядной скатертью, хорошо и правильно сервирован (салфетками, столовыми приборами, красивой посудой).

- Знакомьте ребенка с названиями отдельных блюд (борщ, плов, омлет и т.д.)

- Приучайте малыша, что находящиеся за столом люди должны выглядеть опрятно: чистая одежда, лицо и руки. -Учите кроху правильно пользоваться столовыми приборами и салфетками.

- Напоминайте, что во время еды нельзя громко разговаривать и кричать, что пережевывать пищу нужно с закры-**ТЫМ РТОМ** 

- В конце трапезы - обязательно благодарим за еду.

# «Обслужи себя сам» или культурно-гигиенические навыки

- Следите, чтобы ребенок вовремя умывался и мыл руки.

- Побуждайте ребенка получать удовольствие от красивой чистой одежды и аккуратной прически, приучайте пользоваться носовым платком.

- После каждой игры помогайте малышу убрать игрушки на место.

- Покажите, как аккуратно складывать и вешать одежду, ставить обувь.

- Приучайте ребенка самостоятельно одеваться и раздеваться, поправлять свою одежду.

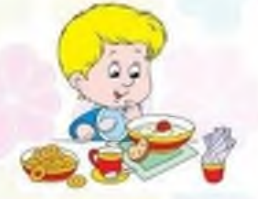

#### «Милая мамочка» или общение с взрослым»

- Побуждайте малыша выполнять ваши просьбы, отвечать на задаваемые вопросы.

- Вместе принимайте участие в добрых делах (кормите зимой птиц, проявляйте внимание, делайте подарки бабушкам и дедушкам).

- Учите откликаться на состояние взрослого - заботиться, обнимать, жалеть, помогать и т.д.

- Подскажите, что можно пользоваться ласковыми (милый, мамочка, бабуля.) и вежливыми словами.

## «Дружные ребятки» или общение с детьми

- Побуждайте кроху проявлять доброжелательность к другим детям (делиться, угощать, жалеть и т.д.)

- Поощряйте интерес к общению с другими детьми, учите называть знакомых детей по имени.

- Приучайте детей к совместным играм, на начальном этапе - в играх-хороводах, играх-имитациях.

В рамках данной статьи нет возможности обговорить, как нужно вести себя детям в определенных ситуациях, но безусловно, вы и сами знаете эти правила. Мы лишь предложим вам некоторые темы для общения с вашими деть-**МИ:** 

- Как вести себя на улице, на детской площадке, в магазине, транспорте, поликлинике, театре, музее, лесу.

- Как переходить дорогу.
- Как вести себя в детском саду.
- Как вести себя в гостях или принимая гостей.
- Как дарить и принимать подарок.
- Как вести себя при случайной встрече со знакомыми.
- Как общаться с людьми, как разговаривать по телефону.